Załącznik nr 5. do Opisu przedmiotu zamówienia

Wymagania dla zadania I.5

 $\cdots$ 

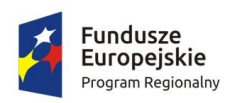

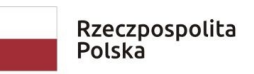

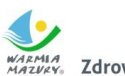

WARMIA<br>MAZVAY Zdrowe życie, czysty zysk

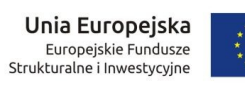

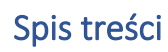

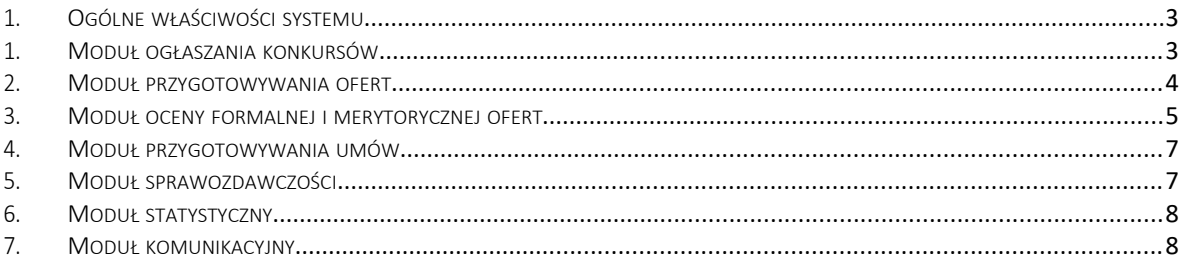

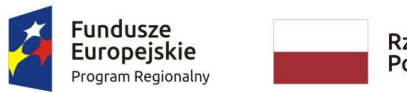

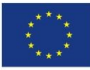

## <span id="page-2-0"></span>1. Ogólne właściwości systemu

- 1. Odwzorowanie w systemie struktury jednostki ogłaszającej konkursy i możliwość różnicowania ustawień systemu w zależności od poziomu struktury
- 2. Możliwość tworzenia użytkowników i nadawania im uprawnień dostępu do ustawień w zależności od poziomu struktury (roli)
- 3. Możliwość przeglądania bazy podmiotów ogłaszających konkursy i ogłoszonych przez nie konkursów na platformie
- 4. Wyszukiwanie i przeglądanie wszystkich konkursów/naborów wprowadzonych do systemu przez inne podmioty
- 5. Wszystkie pola, gdzie jest do uzupełnienia data, powinny być polami z opcją Kalendarz.
- 6. System powinien wykonywać walidacje wartości dla każdego pola oraz funkcji walidacji całości danych dokumentów lub danych zawartych w formularzu, tam gdzie są ustalone powszechnie obowiązujące zasady walidacji (np. nr PESEL, nr NIP, nr REGON, nr rachunku bankowego, seria i nr dowodu osobistego, adres email).
- 7. System powinien na bieżąco powiadamiać użytkownika o niezgodnościach dotyczących danych podczas wprowadzania ich do formularzy.
- 8. Wszystkie pola, gdzie do uzupełnienia jest kwota, powinny zawierać pola numeryczne, z zaokrągleniem do dwóch miejsc po przecinku.
- 9. Pola, w których możliwa do uzupełniona jest liczba z danego przedziału liczbowego nie powinny umożliwiać wpisanie innej liczby niż przewidziana w ramach danego przedziału (np. od 0 do 2 – brak możliwości wpisania innych liczb niż 0,1,2)
- 10. Pola typu: RAZEM i SUMA powinny się automatycznie zliczać na podstawie uzupełnionych wartości, których dotyczą.

# <span id="page-2-1"></span>1. Moduł ogłaszania konkursów

- 1. Parametryzowanie i publikowanie ogłoszeń o konkursach ofert
- 2. Kreator konkursu umożliwiający wprowadzenie parametrów ofert wymaganych w formularzu wniosku (m.in. termin złożenia oferty, sfera pożytku publicznego, okres realizacji zadania, limity wkładu własnego finansowego, osobowego i rzeczowego, limit środków na ofertę, możliwość wnoszenia wkładu w postaci świadczeń odbiorców zadania i rzeczowego, przeznaczania dotacji na inwestycje, wymagalność szczegółowego opisu rezultatów zadania)
- 3. Możliwość dodawania konkursów podzielonych na zadania i podzadania z różnymi kwotami środków do rozdysponowania, z możliwością zabezpieczenia składania jednej oferty na jedno zadanie

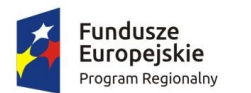

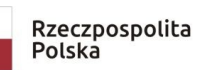

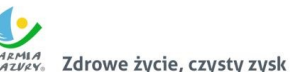

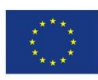

- 4. Możliwość dołączania wzorów załączników i dokumentacji konkursowej do ogłoszenia konkursowego
- 5. Możliwość publikowania informacji o konkursach w widokach publicznych poza systemem
- 6. Możliwość publikowania informacji o wynikach konkursów w widokach publicznych poza systemem
- 7. Możliwość szybkiego dostępu i przeglądania konkursów w kluczowych fazach tj. trwa nabór, trwa ocena, rozstrzygnięte itp.
- 8. Tworzenie (kopiowanie) konkursów na podstawie wcześniej opublikowanych

## <span id="page-3-0"></span>2. Moduł przygotowywania ofert

- 1. Możliwość implementacji w systemie dowolnego wzoru wniosku/oferty do wypełnienia przez wnioskodawców/oferentów
- 2. Elektroniczny formularz oferty może zawierać rubryki niewidoczne na wydruku oferty, służące do wprowadzania danych pobieranych do umowy (np. nr konta organizacji).
- 3. Autozapis i zapis manualny ofert będących w fazie opracowania; możliwość edytowania oferty (sprawozdania) na każdym etapie, do czasu jej wysłania
- 4. Automatyczny kalkulator zaimplementowany na poziomie budżetu formularza ofertowego obliczający wartości całkowite kosztów na podstawie informacji o cenie jednostkowej, liczbie jednostek, wysokości wkładu; kalkulator oblicza zgodność wysokości wkładów własnych (całkowitego, finansowego i osobowego) z oczekiwanymi przez ogłaszającego konkurs, informuje oferenta o wprowadzeniu nieprawidłowych wartości oraz wartościach oczekiwanych
- 5. Blokada złożenia błędnie wypełnionej oferty, w tym uniemożliwiająca złożenie oferty w przypadku braku wypełnienia wszystkich wymaganych pól, zawierającej nieprawidłowe dane formalne, niezgodne z oczekiwaną wysokością wkładów lub całkowitym kosztem zadania
- 6. Możliwość dołączania załączników do oferty i blokada możliwości złożenia oferty bez wymaganych załączników
- 7. Możliwość udostępniania ofert pomiędzy użytkownikami (po stronie właściciela oferty) m.in. do wglądu, edycji, złożenia lub dalszego udostępniania, a także udostępniania do edycji sprawozdania.
- 8. Możliwość eksportowania i importowania oferty z/do systemu w formacie .xml
- 9. Oferenci dysponują bazą i historią własnych ofert
- 10. Oznaczanie ofert unikatową sumą kontrolną
- 11. Generowanie potwierdzenia złożenia wniosku/oferty
- 12. Organizator konkursu ma możliwość podglądu liczby i treści przygotowywanych ofert (uzyskanie dostępu do treści oferty może wymagać podania uzasadnienia potrzeby

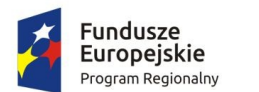

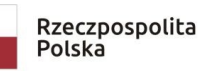

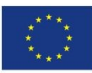

wglądu i jest odnotowywane w systemie) i ich podstawowych parametrów tj. podmiot składający, całkowite koszty realizacji zadania, wysokość kwoty wnioskowanej

- 13. Filtrowanie ofert wg zadań zadeklarowanych w konkursie oraz na poszczególnych etapach wg status oferty, status umowy.
- 14. Możliwość pobierania ofert złożonych do konkursu (pojedynczo i seryjnie) w formacie gotowym do wydruku (.pdf)
- 15. Możliwość edycji nazwy oferenta z poziomu systemu (poprawienie np. literówek) umożliwiające procedowanie wniosku/umowy/sprawozdania bez konieczności zwracania się do oferenta o poprawę błędu
- 16. Automatyczne nadawanie statusu ofertom:
	- a. oferty oczekujące (edytowane przez oferentów, przed złożeniem do konkursu)
	- b. oferty złożone ocenione formalnie pozytywnie/negatywnie
	- c. ocenione merytorycznie pozytywnie/negatywnie
	- d. oferty dofinansowane
	- e. oferty w trakcie poprawy
	- f. oferty poprawione
- 17. Możliwość odblokowywania ofert do poprawy (pojedynczo i w pakietach) wraz z możliwością przekazania informacji o oczekiwanych zmianach, określaniem terminu na wprowadzenie zmian, sekcjach wniosku odblokowywanych do edycji, ustalenia możliwych do wprowadzenia wartości aktualizowanego budżetu
- 18. Wyszukiwanie złożonych ofert po: Tytule oferty, Nazwie oferenta, okresie złożenia oferty
- 19. Możliwość pobierania dokumentów rejestracyjnych oferentów z bazy KRS (Ministerstwa Sprawiedliwości) z poziomu systemu

# <span id="page-4-0"></span>3. Moduł oceny formalnej i merytorycznej ofert

- 1. Ocena formalna i merytoryczna ofert on-line, możliwa do wykonania przez wielu użytkowników jednocześnie
- 2. Możliwość włączania wybranym użytkownikom systemu podglądu ofert bez możliwości dokonywania oceny
- 3. Możliwość składania oświadczeń przez osoby oceniające, wydruk oświadczeń
- 4. Możliwość ustawienia liczby ekspertów oceniających jedną ofertę
- 5. Możliwość ustawienia maksymalnej liczby ofert przypadających do oceny pojedynczej osobie oceniającej
- 6. Możliwość losowego i manualnego przydzielania ofert do oceny oraz filtrowania ofert przypisywanych do oceny wg sfer pożytku publicznego i zadań wyodrębnionych w poszczególnych naborach

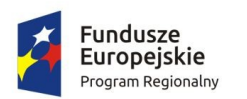

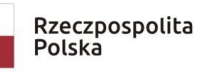

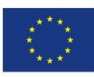

- 7. Możliwość wprowadzania do systemu kryteriów oceny formalnej z odpowiedziami: spełnia, nie spełnia, nie dotyczy, do poprawy
- 8. Możliwość wprowadzania do systemu kryteriów oceny merytorycznej zgodnych z procedurami przyjętymi w jednostce; możliwość grupowania kryteriów merytorycznych w bloki; możliwość nadawania kryteriom wartości punktowych (w tym na skali nieciągłej)
- 9. Możliwość wprowadzania różnorodnych parametrów oceny m.in. liczba osób oceniających pojedynczą ofertę, minimalna/maksymalna wartość punktowa kryterium, minimalna wymagana do uzyskania oceny pozytywnej wartość punktowa oceny, wartość różnicy w ocenie skutkująca koniecznością wprowadzenia oceny rozstrzygającej i innych
- 10. Wyświetlanie ocenianej oferty i kryteriów oceny na jednym ekranie; kryteria oceny są widoczne niezależnie od przeglądanego fragmentu oferty
- 11. Możliwość wprowadzania przez osoby oceniające uzasadnień i komentarzy do oceny, które są włączane w treść karty oceny formalnej/merytorycznej
- 12. Możliwość odblokowywania dokonanej oceny formalnej i merytorycznej przez administratora instytucji
- 13. Możliwość edycji oceny przez administratora instytucji
- 14. Możliwość wymuszania statusu oceny niezależnie od statusu oceny wynikającego z ustaleń komisji oceny wniosków
- 15. Możliwość publikowania do wiadomości oferentów kart oceny formalnej i merytorycznej
- 16. Możliwość wprowadzania przez poszczególnych ekspertów sugerowanej kwoty dofinansowania
- 17. Możliwość wydruku zestawień roboczych umożliwiających konsultowanie wyników prac komisji z organem decyzyjnym
- 18. Możliwość wyświetlania karty oceny merytorycznej w różnych wariantach, m.in. z wyszczególnieniem sumy/średniej oceny każdego eksperta w danym kryterium, z podaniem sumy/średniej łącznej oceny w kryterium
- 19. Możliwość publikowania informacji o rozstrzygnięciu konkursu przy zachowaniu pełnej kontroli podmiotu organizującego konkurs, wraz z możliwością indywidualnego i grupowego komunikowania oferentom informacji nt. statusu oceny, decyzji o przyznaniu dofinansowania itp.
- 20. Możliwość zwracania oferty (sprawozdania) zawierającej błędy wraz z możliwością wskazania zakresu i pól do modyfikacji (np. na skutek popełnienia błędu formalnego z możliwością poprawy lub konieczności wprowadzenia zmiany wysokości dofinansowania i zakresu rzeczowego zadania) w wyznaczonym przez personel urzędu czasie

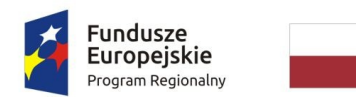

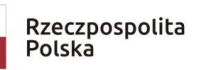

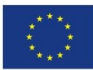

## <span id="page-6-0"></span>4. Moduł przygotowywania umów

- 1. Możliwość implementacji w systemie dowolnego szablonu umowy
- 2. Automatyczne, seryjne wypełnianie umów na realizację zadań na podstawie wstęp wprowadzonych danych operatora konkursu i pożądanych parametrów umów (wszystkie części umowy wymagające wypełnienia po stronie zleceniodawcy są sparametryzowane – tj. do seryjnego wypełniania umów wystarczy wprowadzić je tylko raz jako ustawienia systemu)
- 3. Automatyczne, seryjne wypełnianie umów (sprawozdań) na realizację zadań na podstawie danych zawartych w ofertach (dane formalne i finansowe)
- 4. Możliwość indywidualnej edycji umów
- 5. Możliwość przygotowania aneksów do umów
- 6. Informowanie o statusie zleconego zadania:
	- a. na etapie negocjacji ostatecznego kształtu umów tworzenie umów:
		- przygotowane umowy
		- umowy uzupełnione
		- umowy do podpisu
		- umowy podpisane
		- umowy niepodpisane
	- b. na etapie realizacji zadań aneksowanie umów:
		- wygenerowane aneksy
		- aneksy do podpisu
		- aneksy niepodpisane
		- aneksy podpisane

#### <span id="page-6-1"></span>5. Moduł sprawozdawczości

- 1. Informowanie o statusie zleconego zadania:
	- a. na etapie sprawozdawczości tworzenie sprawozdań:
		- sprawozdania niezłożone (przygotowywane przez oferentów, ale formalnie niezłożone)
		- sprawozdania złożone
		- sprawozdania do poprawy
		- sprawozdania poprawione
		- sprawozdania odrzucone
		- sprawozdania przyjęte
	- b. wstępne wypełnianie formularza sprawozdania:
		- danymi formalnymi oferenta zweryfikowanymi na etapie składania oferty i podpisywania umowy,
		- danymi finansowymi z budżetu oferty

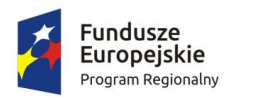

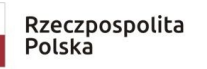

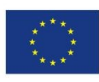

- 2. Możliwość sortowania wprowadzonych faktur/rachunków po dacie wystawienia i numerze pozycji kosztowej
- 3. Automatyczne przeprowadzanie operacji matematycznych w sprawozdaniu w tabelach z danymi finansowymi
- 4. Możliwość importowania do sprawozdania danych (do zestawienia dokumentów finansowych i wkładu rzeczowego/osobowego) z wykorzystaniem arkusza kalkulacyjnego przygotowanego na udostępnionym wzorze
- 5. Weryfikacja rachunkowej części sprawozdania względem zapisów umowy
	- a. zaznaczanie i wskazywanie wartości przekroczeń względem zapisów umowy w pozycjach kosztorysu
	- b. zaznaczanie niezgodnych z terminem realizacji zadania dat wystawienia dokumentów księgowych i dokonania zapłaty
- 6. W przypadku złożenia sprawozdania zawierającego błędy możliwość przekazania go oferentowi do poprawy, wraz z informacją o oczekiwanych zmianach; możliwość odblokowania wskazanych sekcji formularza przeznaczonych do poprawy; możliwość ograniczenia czasu na korektę sprawozdania

## <span id="page-7-0"></span>6. Moduł statystyczny

- 1. Agregowanie i wyświetlanie danych dot. przeprowadzanych konkursów tj. liczba i wartość składanych ofert, całkowita wartość wnioskowana ofert, liczba ofert ocenionych pozytywnie formalnie/merytorycznie, wartość całkowita/wnioskowana ofert ocenionych pozytywnie, liczba przyznanych dotacji, wartość wnioskowana/przyznana dotacji
- 2. Dane wyświetlane w formie tabel i wykresów, zgodnie z podziałem administracyjnym
- 3. Dane wyświetlane na mapie z dokładnością do pojedynczej gminy
- 4. Możliwość pobrania gotowego raportu dot. przeprowadzonych za pomocą systemu konkursów
- 5. Możliwość pobrania z systemu danych w formie pliku do samodzielnego przetwarzania w arkuszu kalkulacyjnym

#### <span id="page-7-1"></span>7. Moduł komunikacyjny

- 1. Możliwość wysyłania korespondencji seryjnej do użytkowników systemu podzielonych na grupy urzędy/wydziały/konkursy oraz wewnątrz grup w sposób umożliwiający nadanie szybkiego komunikatu do dowolnej grupy użytkowników systemu (m.in. administratorzy w urzędach, personel konkursów, oferenci ze złożonymi/niezłożonymi ofertami, oferenci z oceną pozytywną/negatywną, do poprawy itd.)
- 2. Możliwość wysyłania korespondencji indywidulanej do poszczególnych oferentów

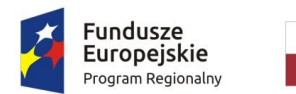

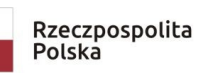

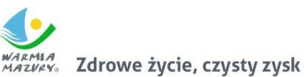

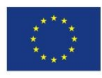

- 3. Wysyłanie automatycznych powiadomień o złożeniu oferty, odblokowaniu jej do poprawy, zmianie statusu umowy do Organizacji. Archiwizacja danych
- 4. Wszystkie dane dotyczące konkursów, oferty, umowy, sprawozdania i pozostała dokumentacja konkursowa jest cały czas dostępna w systemie
- 5. Tworzenie kopii zapasowych min. jeden raz w ciągu doby
- 6. Możliwość pobierania dokumentacji w dowolnej ilości, w dowolnym czasie